## **Instruc�vo para inscribirse al taller "Introducción a la Vida Universitaria"**

Fecha de inscripción 30/11/2019 al 17/01/2020

¿Cómo me inscribo a la Web-Cátedra-Taller "Introducción a la Vida Universitaria"?

http://fca.mdp.edu.ar/cv/ Web Cátedras de la Facultad de Ciencias Agrarias (FCA)

 $\begin{picture}(20,10) \put(0,0){\line(1,0){10}} \put(15,0){\line(1,0){10}} \put(15,0){\line(1,0){10}} \put(15,0){\line(1,0){10}} \put(15,0){\line(1,0){10}} \put(15,0){\line(1,0){10}} \put(15,0){\line(1,0){10}} \put(15,0){\line(1,0){10}} \put(15,0){\line(1,0){10}} \put(15,0){\line(1,0){10}} \put(15,0){\line(1,0){10}} \put(15,0){\line(1$ **2 1** Formulario de registro para Bienvenida para usuarios nuevos usuarios nuevos  $\circ$ **4 5 3** incipal: Mis.cursos Mi agenda Misprogres **6** Mis cursos im illium te dano Como puedes ver tu lista de cur **PRINCIPIOS DE QUÍMICA** Confirmación de Ir al listado de cursos: Ingreso (4) Inscribirse en Ventana de entrada al registro seleccionar Taller de Introducción catálogo de cursos el curso a la vida universitaria

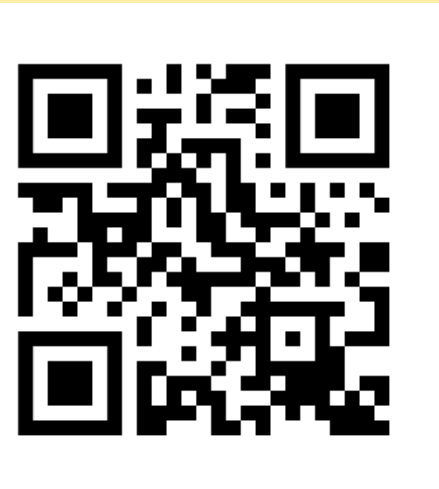

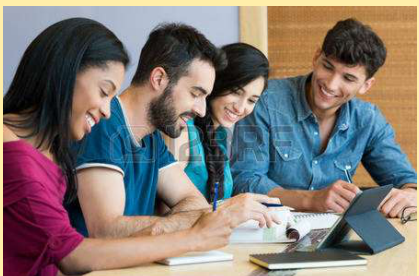